### **Manual**

### **MULTILEVELRATE -** version 9.4

Jingzhi Pu, José C. Corchado, Benjamin J. Lynch, Patton L. Fast, Benjamin A. Ellingson, and Donald G. Truhlar *Department of Chemistry and Supercomputer Institute, University of Minnesota,* 

*Minneapolis, MN 55455-0431* 

Program Version: 9.4/P9.4.1-M4.2 Program Version Date: July 25, 2006 Manual Version Date: July 21 2021 Copyright 2006

#### **Abstract**

MULTILEVELRATE is a set of FORTRAN subroutines and Unix scripts for interfacing the POLYRATE and MULTILEVEL computer programs. The interfaced programs can be used either to carry out direct dynamics calculations of gas-phase chemical reaction rates of polyatomic species (and also atoms and diatoms as special cases) using the electronic structure methods available in MULTILEVEL to calculate the potential energy surface and POLYRATE for the dynamics, or (ii) to carry out normal mode analysis using the multilevel methods of MULTILEVEL. The interface is based on the POLYRATE hooks protocol. The dynamical methods used are variational or conventional transition state theory and multidimensional semiclassical approximations for tunneling and nonclassical reflection. Rate constants may be calculated by any of the methods available in the POLYRATEversion 9.3 program for canonical or microcanonical ensembles or for specific vibrational states of selected modes with the translational, rotational, and other vibrational modes treated thermally. Bimolecular and unimolecular reactions are included. Both single-level and dual-level dynamics calculations may be carried out. In single-level mode, optimized geometries, potential energies, gradients, and Hessians can be calculated by any of the integrated molecular orbital (IMO) methods and linear combination (LC) methods provided by the MULTILEVEL package. In dual-level mode, the lower-level data is calculated by MULTILEVEL, and the higher-level data is read in from an external file.

### **Description**

MULTILEVELRATE-version 9.4 provides an interface between two other programs:

### POLYRATE-version 9.4.1

 José C. Corchado, Yao-Yuan Chuang, Patton L. Fast, Wei-Ping Hu, Yi-Ping Liu, Gillian C. Lynch, Kiet A. Nguyen, Charles F. Jackels, Antonio Fernandez Ramos, Benjamin A. Ellingson, Benjamin J. Lynch, Vasilios S. Melissas, Jordi Villà, Ivan Rossi, Elena L. Coitino, Jingzhi Pu, Titus V. Albu Department of Chemistry and Supercomputer Institute University of Minnesota, Minneapolis, Minnesota

 Rozeanne Steckler San Diego Supercomputer Center, La Jolla, California

Bruce C. Garrett

 Environmental Molecular Sciences Laboratory Pacific Northwest Laboratory, Richland, Washington

Alan D. Isaacson

Department of Chemistry, Miami University, Oxford, Ohio

and Donald G. Truhlar

Department of Chemistry and Supercomputer Institute

University of Minnesota, Minneapolis, Minnesota

### MULTILEVEL-version 4.2

 Jocelyn M. Rodgers, Benjamin J. Lynch, Patton L. Fast, Yan Zhao, Jingzhi Pu, Yao-Yuan Chuang, Benjamin A. Ellingson and Donald G. Truhlar Department of Chemistry and Supercomputer Institute University of Minnesota, Minneapolis, Minnesota

### **User agreement**

*MULTILEVELRATE* - version 9.4 is licensed under the **Apache License**, Version 2.0. The manual of *MULTILEVELRATE* - version 9.4 is licensed under [CC-BY-4.0.](https://creativecommons.org/licenses/by/4.0/)

Publications of results obtained with the *MULTILEVELRATE* - version 9.4 software should cite the program and/or the article describing the program.

No guarantee is made that this software is bug-free or suitable for specific applications, and no liability is accepted for any limitations in the mathematical methods and algorithms used within. No consulting or maintenance services are guaranteed or implied.

The use of the *MULTILEVELRATE* - version 9.4 implies acceptance of the terms of the licenses.

# **Table of Contents**

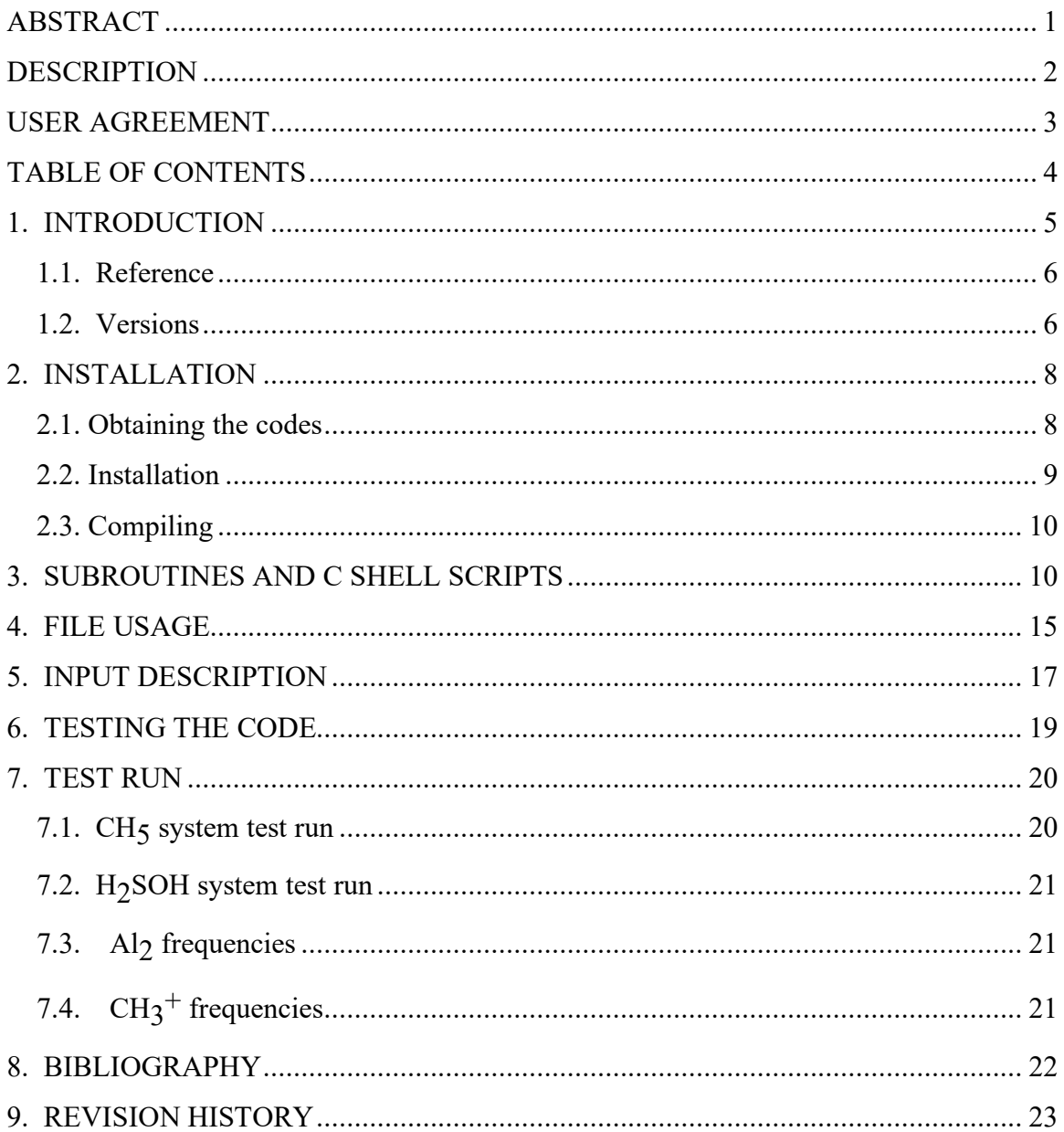

## **Chapter One**

# **1**

### **1. Introduction**

MULTILEVELRATE is a program for the analysis of reactants, products, and transition states of chemical reactions and for direct dynamics calculation of variational transition state theory (VTST) rate constants and multi-dimensional semiclassical tunneling probabilities using the dual-level or multi-level electronic structure methods in MULTILEVEL package to represent the potential energy of interaction and its first and second derivatives whenever they are needed. This version 9.4/P9.4.1-M4.2 interfaces POLYRATE-version 9.4.1, which is a program for dynamical rate calculations, with the electronic structure program MULTILEVEL-version 4.2.

MULTILEVEL is a program for calculating optimized geometries, single point energies , single point gradients, and/or single-point Hessians using dual-level and multi-level methods, in which GAUSSIAN03 (or 98 or 94) is used as an external program for the components calculation.

MULTILEVELRATE requires that the user has both POLYRATE-version 9.4.1 and MULTILEVEL-version 4.2 on the same computer working properly before attempting to run MULTILEVELRATE.

No part of POLYRATE-version 9.4.1 or MULTILEVEL-version 4.2 is contained in MULTILEVELRATE or needs to be modified for running this program.

This MULTILEVELRATE manual covers only material that is not covered in the POLYRATE and MULTILEVEL manuals. The user of MULTILEVELRATE should read those manuals first.

The interface between POLYRATE and MULTILEVEL is made by a series of FORTRAN subroutines included in the files hooks  $mr.f$  and hooks mdep.f, which are specialized versions of the routines in the hooks.f file in POLYRATE-version 9.3 and by a C shell script shuttle mr for running MULTILEVEL. This C shell script shuttle mr takes the name of a MULTILEVEL input file and a MULTILEVEL output file as its first and second argument respectively.

After call to MULTILEVEL, the MULTILEVELRATE program generates formatted summary file that contains necessary information, such as geometries, energies, gradients, and Hessians. This formatted summary file will be read by MULTILEVELRATE, which passes all the requested information to the dynamics subroutines of POLYRATE.

### 1.1. Reference

Publications based on MULTILEVELRATE should give the following references:

J. Pu, J. C. Corchado, B. J. Lynch, P. L. Fast, B. A. Ellingson, and D. G. Truhlar, MULTILEVELRATE-version 9.4, University of Minnesota, Minneapolis, 2004 based on (i) J. C. Corchado, Y.-Y. Chuang, P. L. Fast, W.-P. Hu, Y.-P. Liu, G. C. Lynch, K. A. Nguyen, C. F. Jackels, A. Fernandez Ramos, B. A. Ellingson, B. J. Lynch, V. S. Melissas, J. Villà, I. Rossi, E. L. Coitiño, J. Pu, T. V. Albu, R. Steckler, B. C. Garrett, A. D. Isaacson, and D. G. Truhlar, POLYRATE- version 9.4.1, University of Minnesota, Minneapolis, 2006 and (ii) J. M. Rodgers, B. J. Lynch, P. L. Fast, Y. Zhao, J. Pu, Y. -Y. Chuang, B. A. Ellingson, and D. G. Truhlar, MULTILEVEL-version 4.2, University of Minnesota, Minneapolis, 2006.

### 1.2. Versions

The version number of MULTILEVELRATE has three parts, e.g., MULTILEVELRATEversion *x*/P*y*-M*z*, where *y* denotes the version of POLYRATE, *z* denotes the version of MULTILEVEL, and *x* denotes the version of MULTILEVELRATE. If *y* or *z* changes, or if anything except the manual changes in the interface package (which is

MULTILEVELRATE proper), then *x* will always changes. Thus *x* is a unique identifier, and one can say version *x* instead of version *x*/P*y*-M*z* except when one wants to emphasize the versions of the underlying codes.

### **Chapter Two**

# **2**

### **2. Installation**

2.1. Obtaining the codes

The user needs to obtain three items of code:

POLYRATE:

The POLYRATE code is available from the University of Minnesota. For further information see:

http://comp.chem.umn.edu/polyrate

MULTILEVEL:

The MULTILEVEL code is also available from the University of Minnesota. For further information see:

http://comp.chem.umn.edu/multilevel

MULTILEVELRATE:

The MULTILEVELRATE code is also available from the University of Minnesota. For further information see:

http://comp.chem.umn.edu/multilevelrate

The prospective user of MULTILEVELRATE must obtain and install POLYRATE and MULTILEVEL before proceeding with MULTILEVELRATE.

### 2.2. Installation

Before installing MULTILEVELRATE, the user should first successfully install POLYRATE and MULTILEVEL. MULTILEVELRATE is distributed in tar format. The tar file needs to be untarred in the PO LYRATE-version 9.4.1 directory. The command is tar – xvf multilevelrate9.4.tar. This command will create a directory called multirate. The C shell shuttle mr and the directories script, source, doc, testo, and testrun are located in this MULTILEVELRATE parent directory. If instructions are followed correctly, the directory structure should be the following: polyrate9.4.1

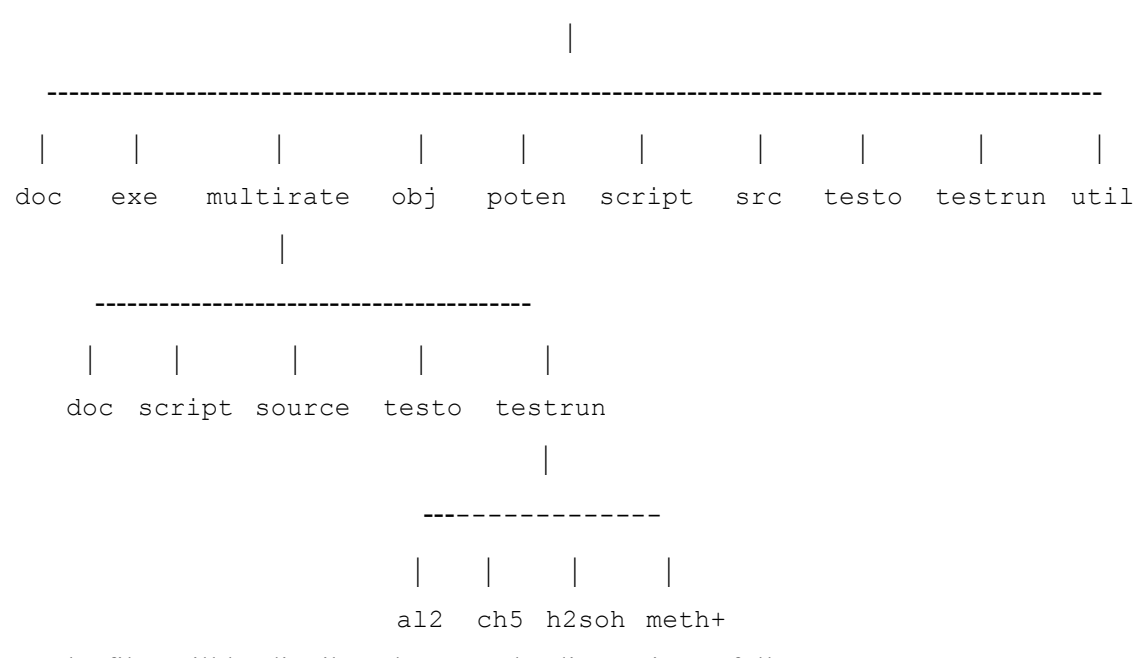

The files will be distributed among the directories as follow:

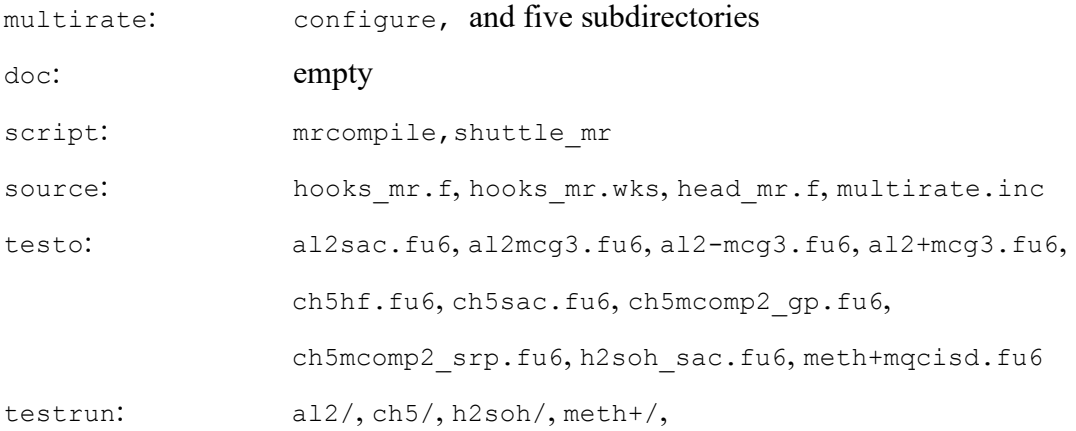

### 2.3. Compiling

The configure script will make use of Makefile in the polyrate9.4.1/src directory to compile MULTILEVELRATE. The configure script will create a section in that Makefile and then call the script mrcompile, which will compile the source code. The multirate.exe executable will be placed in the polyrate9.4.1/exe directory.

## **Chapter Three**

# **3**

### **3. Subroutines and C Shell Scripts**

Below is a brief description of MULTILEVELRATE subprograms and scripts utilized in MULTILEVELRATE. The final name on the first line is the name of the file in which the routine is found. Detailed caller and callee information can be found as comments in the source code.

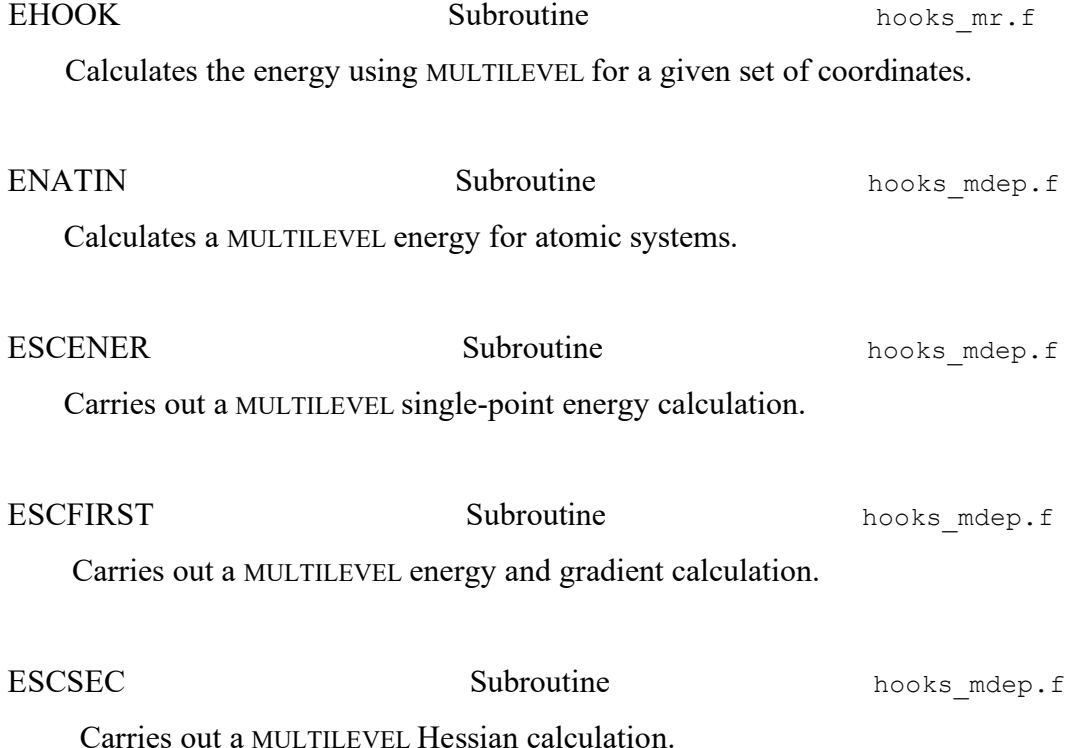

![](_page_10_Picture_110.jpeg)

Extracts electronic structure information from the MULTILEVEL format summary file ml.sum.

![](_page_11_Picture_130.jpeg)

MULTILEVEL input file.

**OHOOK Subroutine** hooks\_mr.f Optionally accepts an initial guess to the Cartesian coordinates of the full system and carries out a geometry optimization using either MULTILEVEL or a method in POLYRATE.

![](_page_11_Picture_131.jpeg)

certain geometry optimizations and Hessian calculations.

PREPJ Subroutine hooks mr.f Initializes variables dependent on each stationary point.

RCHMUL Subroutine hooks\_mr.f Reads the charge and multiplicity from the MULTILEVEL formatted summary file ml.sum.

RCODMR Subroutine hooks mr.f Reads MULTILEVELRATE general option in file fu70.

REDINF **Subroutine hooks\_mr.f** Reads the information about reactants, products and saddle point calculated in PREP subroutine.

![](_page_12_Picture_120.jpeg)

# **STORE** Subroutine hooks\_mr.f

Stores information that may be useful for future calculations to avoid duplicated MULTILEVEL calls.

**SECIN Subroutine** hooks\_mr.f

Carries out the MULTILEVEL Hessian calculation for stationary points.

# **Chapter Four**

**4**

### **4. File usage**

![](_page_14_Picture_108.jpeg)

esp.fu84 Restart file to be written during a restart calculation.

![](_page_15_Picture_53.jpeg)

![](_page_15_Picture_54.jpeg)

.dat(fu5) Input file for POLYRATE option

.fu6(fu6) MULTILEVELRATE output file

 If the execution script .mr (see Chapter 7) is used for running MULTILEVELRATE, files generated by MULTILEVEL including MULTILEVEL output files, GAUSSIAN input/output files, GAUSSIAN checkpoint files, and non-standard basis sets files, will be all transferred to a new directory named MRTEMPFILES in the working directory at the end of each calculation. One can check for those MULTILEVEL files if a task crashes.

## **Chapter Five**

**5**

**5. Input Description**

MULTILEVELRATE is written in a way that puts no limitation on MULTILEVEL and POLYRATE options. In other words, all valid options for MULTILEVEL and POLYRATE are usable in the MULTILEVELRATE input file. The MULTILEVELRATE program simply acts as an interface without interfering with the dynamics and electronic structure parts.

The following files are MULTILEVELRATE input files:

![](_page_16_Picture_85.jpeg)

Comment:

 The input option format follows the POLYRATE input convention. The section containing general options is "\*MRGENERAL". Currently, only one keyword called "MRRESTART" is available in this section. The switch "MRRESTART" is used to specify that a restart calculation if restart information exists or to write a restart file if a restart file does not exist. The remaining input sections are regarding to stationary points: \*MRREACT1, \*MRREACT2, \*MRPROD1, \*MRPROD2, \*MRSTART, \*MRWELLR, and \*MRWELLP, corresponding to reactants, products, the saddle point, the reactant well, and the product well. One can specify the charge of each species under these sections by variable keywords "CHARGE *n*", where *n* is the

charge of the species (see the revision history of MULTILEVELRATE-v9.3 for more detailed information).

2) fu71-fu78 .71-.78 MULTILEVEL input

Comment:

 The usage of these files has been discussed in Chapter 4. They are MULTILEVEL input files for stationary points, the saddle point, and the reactant or the product well. Please check the MULTILEVEL manual for details of options, lists, and switches keywords.

 The order of the atoms should be consistent with the order used in the POLYRATE input file .dat(fu5) specified. "GRADIENT" switch is supposed to be turned on for all the stationary points except for an atomic species in those MULTILEVEL input files. The switch keyword "PRSUM" **MUST** be turned on to specify a summary file named "ml.sum" is printed by MULTILEVEL. For atomic species, the "MULTIOPT" section should not be present due to the meaninglessness of geometry optimization on an atom.

3) fu5 .dat POLYRATE input

Comment:

 The format and options follow the POLYRATE input file fu5. Check the POLYRATE manual for further details.

# **Chapter Six**

**6**

# **6. Testing the code**

MULTILEVELRATE-version 9.4 was tested on the following computers and operating systems:

![](_page_18_Picture_63.jpeg)

# **Chapter Seven**

# **7**

### **7. Test run**

To run test runs, well commented scripts ending with .mr are provided in this package. For example, type ch5hf.mr to run the first  $CH_5$  test run. The output file inherits the root name of the test run, for example, in this case the output file is ch5hf.fu6.

### 7.1. CH<sub>5</sub> system test run

Reaction: CH<sub>3</sub> + H<sub>2</sub>  $\rightarrow$  CH<sub>4</sub> + H

Test run ch5hf

![](_page_19_Picture_94.jpeg)

Test run ch5mcomp2\_gp

![](_page_19_Picture_95.jpeg)

SRP (specific reaction parameters)

![](_page_20_Picture_138.jpeg)

![](_page_20_Picture_139.jpeg)

### 7.2.  $H_2$ SOH system test run

Reaction:  $H_2S + OH \rightarrow SH + H_2O$ 

Test run h2soh\_sac

![](_page_20_Picture_140.jpeg)

Test runs 7.3 and 7.4 show how to use MULTILEVELRATE to carry out multilevel frequency calculations for stationary points, in which the POLYRATE normal mode analyzer takes Hessians computed by MULTILEVEL as input.

### 7.3.  $\text{Al}_2$  frequencies

![](_page_20_Picture_141.jpeg)

### 7.4. CH3 **+** frequencies

![](_page_20_Picture_142.jpeg)

### **Chapter Eight**

**8**

### **8. Bibliography**

- 1. "Transition State Structure, Barrier Height, and Vibrational Frequencies for the Reaction Cl + CH<sub>4</sub>  $\rightarrow$  CH<sub>3</sub> + HCl," T. N. Truong, D. G. Truhlar, K. K. Baldridge, M. S. Gordon, and R. Steckler, Journal of Chemical Physics **90**, 7137-7142 (1989).
- 2. "*Ab Initio* Transition State Theory Calculations of the Reaction Rate for OH + CH<sub>4</sub>  $\rightarrow$  H<sub>2</sub>O + CH<sub>3</sub>," T. N. Truong and D. G. Truhlar, Journal of Chemical Physics 93, 1761-1769 (1990). Erratum: **97**, 8820 (1992).
- 3. "Direct Dynamics for Free Radical Kinetics in Solution: Solvent Effect on the Rate Constant for the Reaction of Methanol with Atomic Hydrogen," Y.-Y. Chuang, M. L. Radhakrishnan, P. L. Fast, C. J. Cramer, and D. G. Truhlar, Journal of Physical Chemistry A **103**, 4893-4909 (1999).
- 4. "Parameterized Direct Dynamics Study of Rate Constants of H with  $CH_4$  from 250 to 2400 K," J. Pu and D. G. Truhlar, Journal of Chemical Physics **116**, 1468-1478 (2002).
- 5. "Tests of Potential Energy Surfaces for  $H + CH_4 \leftrightarrow CH_3 + H_2$ : Deuterium and Muonium Kinetic Isotope effects for the Forward and Reverse Reaction," J. Pu and D. G. Truhlar, Journal of Chemical Physics **117**, 10675-10687 (2002).

### **Chapter Nine**

**9**

### **9. Revision History**

#### **MULTILEVELRATE - version 8.7/P8.6-M2.3 (May 2001)**

• The first version

#### **MULTILEVELRATE - version 9.3/P9.3-M3.1 (January 2004)**

- The scripts (\*.mr) for running MULTILEVELRATE jobs are modified. The script automatically make a scratch directory so that all intermediate files created by MULTILEVELRATE will be put into this scratch directory which is separate from the input files. At the end of the calculations, the MULTILEVELRATE output files are copied from the scratch directory to the directory containing the input files. The MULTILEVEL input and output files are moved to a directory called MRTEMPFILES for any possible debug. Then the temporary scratch directory containing unnecessary intermediate files is deleted. It makes the end user much easier to manage the major input and output files by running MULTILEVELRATE jobs through this modified script.
- Input sections \*MRREACT1, \*MRREACT2, \*MRPROD1, \*MRPROD2, \*MRSTART, \*MRWELLR, and \*MRWELLP are added to the fu70 file in order to specify charges for each corresponding species by the keyword CHARGE. For a MULTILEVELRATE calculation in which the stationary points are optimized through hooks, above information are ignored, regardless whether the species is neutral or not. When one defines the initial geometry as an optimized structure in POLYRATE (STATUS=2) for a charged species, this additional input of charges in fu70 is required. This corrects a bug for charged species in the previous version.
- A bug has been fixed in subroutine RSTATMR (hooks\_mr.f), where a comma was missed in a print format statement. For some compilers, this bug could generate an error.
- The input keywords "SGLV" and "MTLV" (in section \*MRGENERAL of fu70) are removed. By utilizing the summary file (ml.sum) printed out by MULTILEVEL, the special treatment required for a single level calculation does not exist any longer.
- Test runs for  $H_2SOH$ ,  $Al_2$ , and  $CH_3^+$  are added. The latter two cases are to show how to compute multilevel frequencies by using MULTILEVELRATE. The original  $CH<sub>5</sub>$ test runs have been reorganized.

### **MULTILEVELRATE - version 9.4/P9.4-M4.2 (July 2006)**

- Installation is now accomplished by using the Makefile in the polyrate/src directory. The numerous installation scripts for various platforms have been replaced by the single configure script.
- All system calls now include "./", which makes the code portable to environments that do not include the current working directory in the path.
- The scripts have been updated to the more generic naming system using .poly path and .multi path, which allows for easier updating.
- The testruns have been updated to use the g03 rather than g98 as the default.